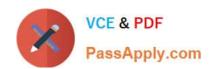

# HP0-A116<sup>Q&As</sup>

HP ArcSight ESM 6.5 Security Administrator and Analyst

# Pass HP HP0-A116 Exam with 100% Guarantee

Free Download Real Questions & Answers PDF and VCE file from:

https://www.passapply.com/hp0-a116.html

100% Passing Guarantee 100% Money Back Assurance

Following Questions and Answers are all new published by HP Official Exam Center

- Instant Download After Purchase
- 100% Money Back Guarantee
- 365 Days Free Update
- 800,000+ Satisfied Customers

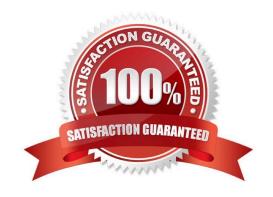

### https://www.passapply.com/hp0-a116.html 2024 Latest passapply HP0-A116 PDF and VCE dumps Download

#### **QUESTION 1**

When can the online partition compression task fail? (Select two.)

- A. when the partition being compressed is too old
- B. when events are inserted into the partition that is being compressed
- C. when the compression task takes more than two hours to complete
- D. when the partition compressor does not have the necessary file permissions

Correct Answer: BC

#### **QUESTION 2**

When using the Query Editor, three sub-tabs provide the options you need to properly set up the query. What information do these sub-tabs require?

A. when the query should be run; which format the query output should take; how many data elements should be included

- B. when the query should be run; what the query should be called; how long the data should be archived
- C. which data fields to select; how the data should be displayed; how long the data should be archived
- D. which data fields to select; how the data should be ordered; how the data should be grouped

Correct Answer: D

#### **QUESTION 3**

What is an example of an event-based Data Monitor?

- A. moving average
- B. rules partial match
- C. last n events
- D. session reconciliation

Correct Answer: C

#### **QUESTION 4**

What does Partition Archiving allow you to specify?

A. the number of partitions to keep offline

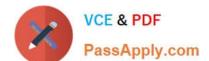

## https://www.passapply.com/hp0-a116.html 2024 Latest passapply HP0-A116 PDF and VCE dumps Download

- B. the number of partitions that remain online
- C. the compression ratio to be used in partitioning
- D. the amount of data to store in a partition

Correct Answer: A

#### **QUESTION 5**

The ArcSight Web release version must be the same version as what?

- A. ArcSight Manager
- B. ArcSight Database
- C. ArcSight SmartConnectors
- D. ArcSight Console

Correct Answer: A

HP0-A116 PDF Dumps HP0-A116 Practice Test HP0-A116 Exam Questions